# <span id="page-0-0"></span>Aula 26 – Estruturas (parte 2)

#### Norton T. Roman & Luciano A. Digiampietri

As estruturas funcionam de maneira similar a qualquer outro tipo de dados

- As estruturas funcionam de maneira similar a qualquer outro tipo de dados
	- · Podemos criar variáveis do seu tipo
- As estruturas funcionam de maneira similar a qualquer outro tipo de dados
	- · Podemos criar variáveis do seu tipo
	- **Podemos alocar memória dinamicamente para armazenar** dados do "tipo" estrutura
- As estruturas funcionam de maneira similar a qualquer outro tipo de dados
	- · Podemos criar variáveis do seu tipo
	- **Podemos alocar memória dinamicamente para armazenar** dados do "tipo" estrutura
	- Os parâmetros de funções podem ser do tipo estrutura
- As estruturas funcionam de maneira similar a qualquer outro tipo de dados
	- · Podemos criar variáveis do seu tipo
	- **Podemos alocar memória dinamicamente para armazenar** dados do "tipo" estrutura
	- Os parâmetros de funções podem ser do tipo estrutura
	- O retorno de funções pode ser do tipo estrutura

#include <stdio.h>

typedef struct auxCasa { float lateral; float cquarto; } casa;

```
void areaCasa(casa pCasa) {
   float areaq;
   float areas;
   float areat;
   if (!(pCasa.lateral>=0 && pCasa.cquarto>=0))
      printf("Erro: parametro < 0\n");
   else {
      printf("Programa para calculo da area
                                     da casa\n");
      areas = pCasa.lateral*pCasa.lateral;
      printf("A area da sala e %f\n", areas);
      areaq = pCasa.cquarto*(pCasa.lateral/2);
      printf("A area do quarto e %f\n", areaq);
      printf("A area do banheiro e %f\n", areaq);
      area = area + 2*area;printf("A area total e %f\n", areat);
  }
}
```
#include <stdio.h>

typedef struct auxCasa { float lateral; float cquarto; } casa;

```
void areaCasa(casa pCasa) {
   float areaq;
   float areas;
   float areat;
   if (!(pCasa.lateral>=0 && pCasa.cquarto>=0))
      printf("Erro: parametro < 0\n");
   else {
      printf("Programa para calculo da area
                                     da casa\n");
      areas = pCasa.lateral*pCasa.lateral;
      printf("A area da sala e %f\n", areas);
      areaq = pCasa.cquarto*(pCasa.lateral/2);
      printf("A area do quarto e %f\n", areaq);
      printf("A area do banheiro e %f\n", areaq);
      area = area + 2*area;printf("A area total e %f\n", areat);
  }
}
```

```
#include <stdio.h>
```
typedef struct auxCasa { float lateral; float cquarto; } casa;

```
void areaCasa(casa pCasa) {
   float areaq;
   float areas;
   float areat;
   if (!(pCasa.lateral>=0 && pCasa.cquarto>=0))
      printf("Erro: parametro < 0\n");
   else {
      printf("Programa para calculo da area
                                     da casa\n");
      areas = pCasa.lateral*pCasa.lateral;
      printf("A area da sala e %f\n", areas);
      area = pCas.cquarto*(pCas.lateral/2);printf("A area do quarto e %f\n", areaq);
      printf("A area do banheiro e %f\n", areaq);
      area = area + 2*area;printf("A area total e %f\n", areat);
  }
}
```

```
#include <stdio.h>
```

```
typedef struct auxCasa {
  float lateral;
 float cquarto;
} casa;
```

```
int main() {
 casa c1;
 c1.1ateral = 11;
 c1.cquarto = 15;areaCasa(c1);
 return 0;
}
```

```
void areaCasa(casa pCasa) {
   float areaq;
   float areas;
   float areat;
   if (!(pCasa.lateral>=0 && pCasa.cquarto>=0))
      printf("Erro: parametro < 0\n");
   else {
      printf("Programa para calculo da area
                                     da casa\n");
      areas = pCasa.lateral*pCasa.lateral;
      printf("A area da sala e %f\n", areas);
      area = pCas.cquarto*(pCas.lateral/2);printf("A area do quarto e %f\n", areaq);
      printf("A area do banheiro e %f\n", areaq);
      area = area + 2*area;printf("A area total e %f\n", areat);
  }
```
イロト イ母ト イヨト イヨト

}

э

```
#include <stdio.h>
typedef struct auxCasa {
  float lateral;
 float cquarto;
} casa;
int main() {
  casa c1;
  c1.1ateral = 11;
  c1.cquarto = 15;areaCasa(c1);
  return 0;
}
```

```
void areaCasa(casa pCasa) {
   float areaq;
   float areas;
   float areat;
   if (!(pCasa.lateral>=0 && pCasa.cquarto>=0))
      printf("Erro: parametro < 0\n");
   else {
      printf("Programa para calculo da area
                                     da casa\n");
      areas = pCasa.lateral*pCasa.lateral;
      printf("A area da sala e %f\n", areas);
      area = pCas.cquarto*(pCas.lateral/2);printf("A area do quarto e %f\n", areaq);
      printf("A area do banheiro e %f\n", areaq);
      area = area + 2*area;printf("A area total e %f\n", areat);
   }
```
イロト (個) (④) (ミト (重) (

#### Saída:

Programa para calculo da area da casa A area da sala e 121.000000 A area do quarto e 82.500000 A area do banheiro e 82.500000 A area total e 286.000000

```
int main() {
  casa c1;
  c1.1ateral = 11:
  c1.cquarto = 15;areaCasa(c1);
  return 0;
}
```
· Podemos criar uma função para facilitar a inicialização dos dados de uma estrutura

```
int main() {
  casa c1;
  c1.1ateral = 11:
  c1.cquarto = 15;areaCasa(c1);
  return 0;
}
```
- · Podemos criar uma função para facilitar a inicialização dos dados de uma estrutura
- Ela será responsável por criar e inicializar uma casa e retorná-la

```
int main() {
  casa c1;
  c1.1ateral = 11;
  c1.cquarto = 15;areaCasa(c1);
  return 0;
}
```

```
casa iniciaCasa(float lateral, float cquarto) {
  casa resp;
  resp.lateral = lateral;
  resp.cquarto = cquarto;
  return resp;
}
```
- · Podemos criar uma função para facilitar a inicialização dos dados de uma estrutura
- · Ela será responsável por criar e inicializar uma casa e retorná-la

```
int main() {
  casa c1;
  c1.1ateral = 11;
  c1.cquarto = 15;areaCasa(c1);
  return 0;
}
```

```
casa iniciaCasa(float lateral, float cquarto) {
  casa resp;
  resp.lateral = lateral;
  resp.cquarto = cquarto;
  return resp;
}
```
- Podemos criar uma função para facilitar a inicialização dos dados de uma estrutura
- · Ela será responsável por criar e inicializar uma casa e retorná-la

```
int main() {
  casa c1 = \text{iniciaCasa}(11.15):
  areaCasa(c1);
  return 0;
}
                                       }
```

```
casa iniciaCasa(float lateral, float cquarto) {
  casa resp;
 resp.lateral = lateral;
  resp.cquarto = cquarto;
  return resp;
```
- · Podemos criar uma função para facilitar a inicialização dos dados de uma estrutura
- Ela será responsável por criar e inicializar uma casa e retorná-la

```
int main() {
  casa c1 = \text{iniciaCasa}(11, 15);
 return 0;
}
                                    casa iniciaCasa(float lateral, float cquarto) {
                                      casa resp;
                                      resp.lateral = lateral;
                                      resp.cquarto = cquarto;
                                      return resp;
                                    }
```
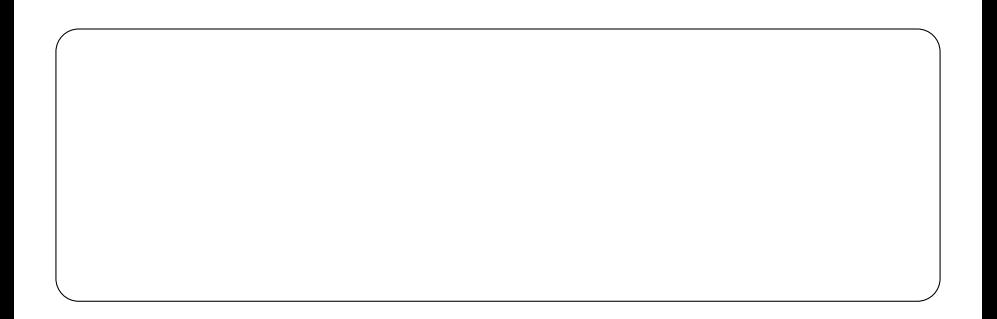

◂**◻▸ ◂◚▸** 

メイラメ

э

```
int main() {
 casa c1 = \text{iniciaCasa}(11, 15);
 return 0;
}
                                    casa iniciaCasa(float lateral, float cquarto) {
                                      casa resp;
                                      resp.lateral = lateral;
                                      resp.cquarto = cquarto;
                                      return resp;
                                    }
```
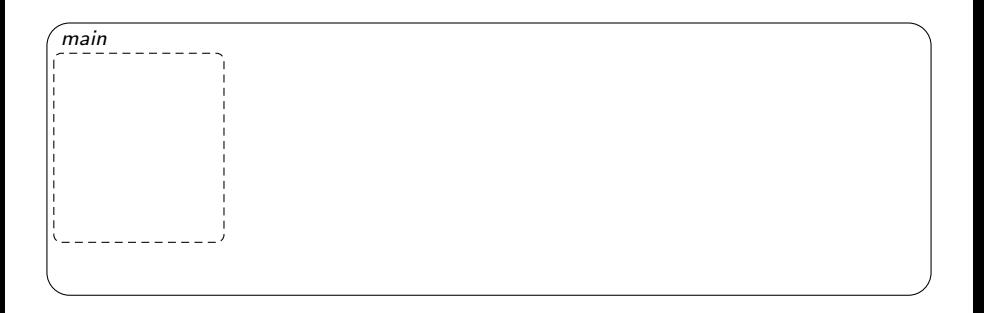

э

```
int main() {
 casa c1 = \text{iniciaCasa}(11,15);
 return 0;
}
                                    casa iniciaCasa(float lateral, float cquarto) {
                                      casa resp;
                                      resp.lateral = lateral;
                                      resp.cquarto = cquarto;
                                      return resp;
                                    }
```
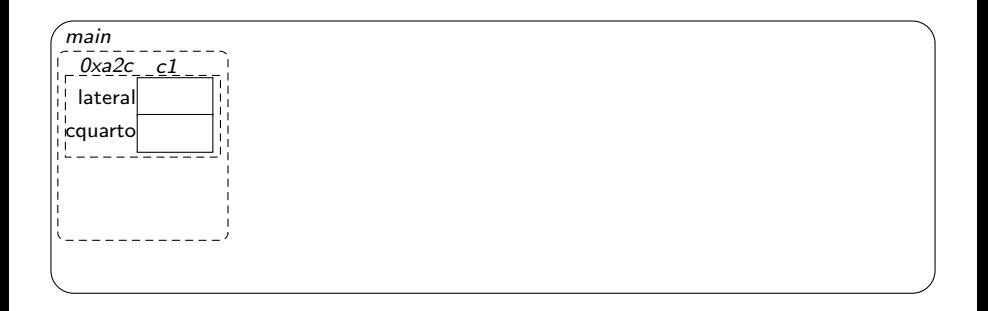

◂**◻▸ ◂◚▸** 

ミドイミド

э

```
int main() {
  casa c1 = initiaCasa(11,15);return 0;
}
                                  casa iniciaCasa(float lateral, float cquarto) {
                                    casa resp;
                                    resp.lateral = lateral;
                                    resp.cquarto = cquarto;
                                    return resp;
                                  }
```
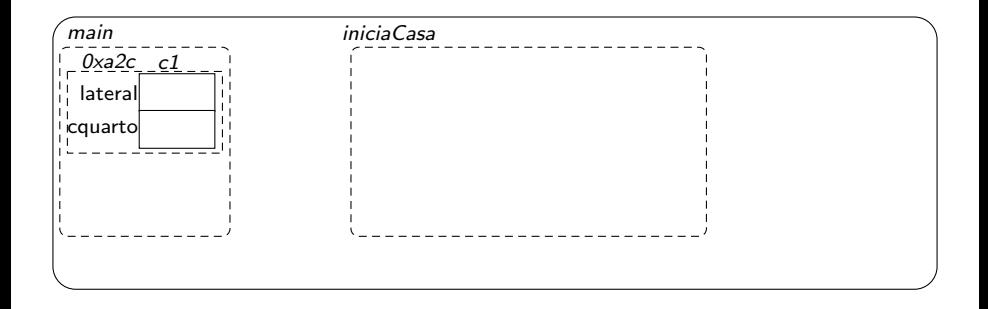

э

- 4 로 H - 4 로 H

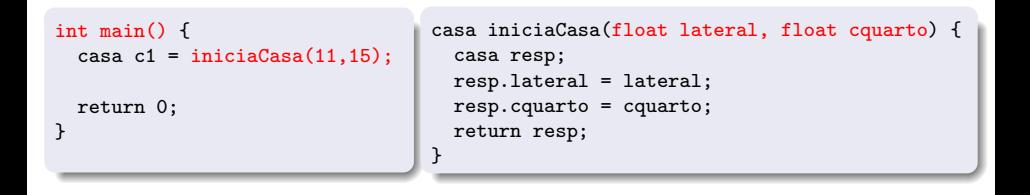

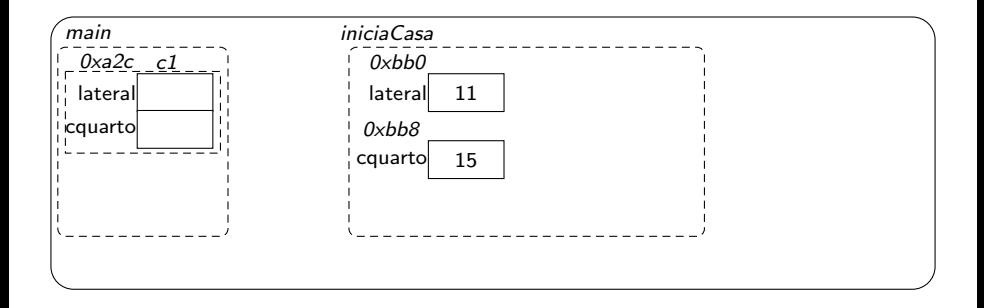

э

14 E K 4 E K

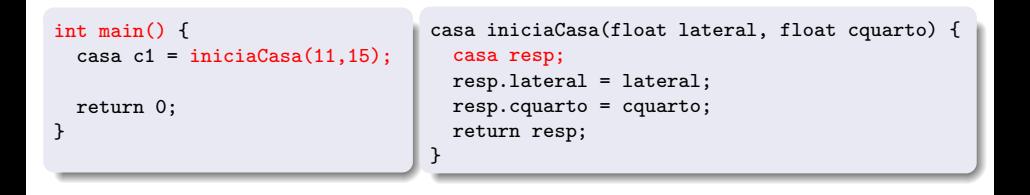

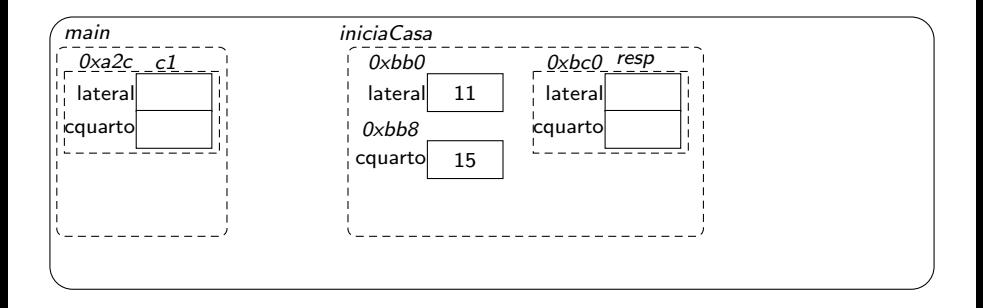

Þ

14 E K 4 E K

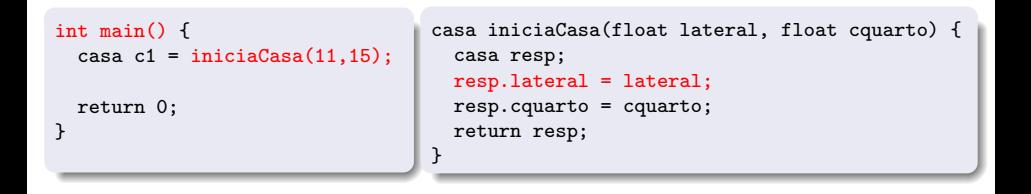

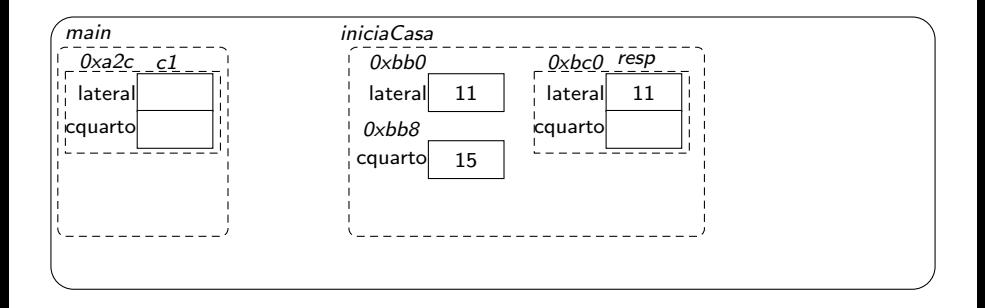

Þ

14 E K 4 E K

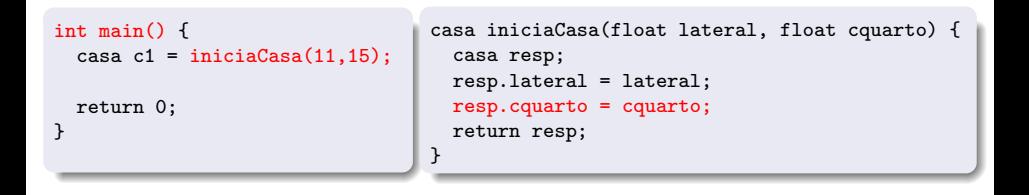

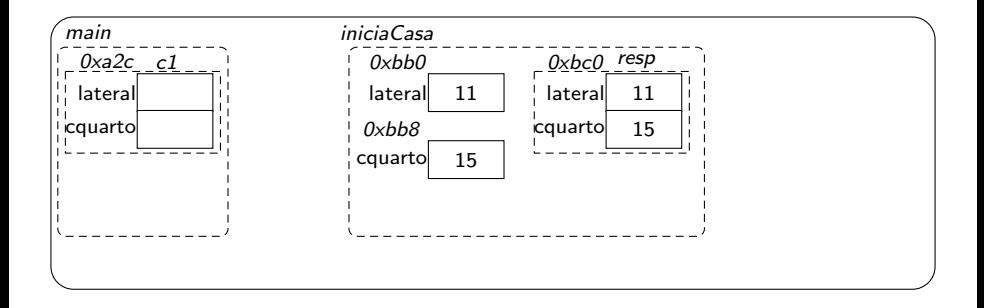

Þ

14 E K 4 E K

```
int main() {
  casa c1 = \text{iniciaCasa}(11, 15);
 return 0;
}
                                    casa iniciaCasa(float lateral, float cquarto) {
                                      casa resp;
                                      resp.lateral = lateral;
                                      resp.cquarto = cquarto;
                                      return resp;
                                    }
```
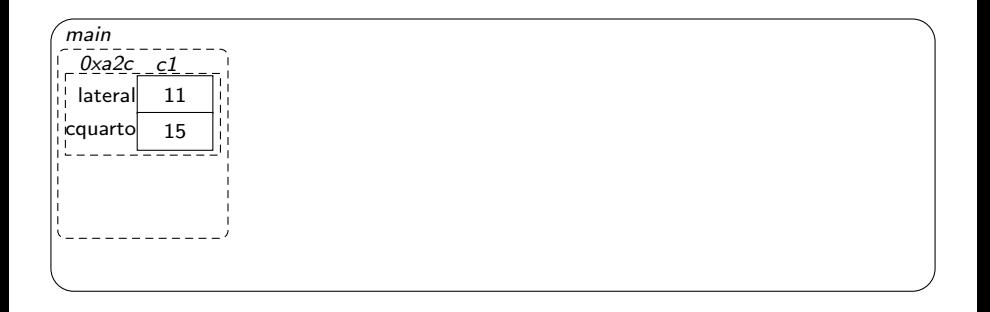

◂**◻▸ ◂◚▸** 

14 E K 4 E K

э

Observe o código ao lado #include <stdio.h>

```
typedef struct auxCasa {
 float lateral;
 float cquarto;
} casa;
void ampliaCasa(casa ca) {
  ca.lateral++;
  ca.cquarto++;
  printf("Lateral na funcao: %.2f\n",ca.lateral);
}
int main() {
  casa c1;
  c1.1ateral = 11;
  c1.cquarto = 15;printf("Lateral inicial: %.2f\n",c1.lateral);
  ampliaCasa(c1);
  printf("Lateral final: %.2f\n",c1.lateral);
 return 0;
}
```
- Observe o código ao lado
- $\bullet$  O que será impresso?

```
#include <stdio.h>
typedef struct auxCasa {
 float lateral;
 float cquarto;
} casa;
void ampliaCasa(casa ca) {
  ca.lateral++;
  ca.cquarto++;
  printf("Lateral na funcao: %.2f\n",ca.lateral);
}
int main() {
  casa c1;
  c1.1ateral = 11;
  c1.cquarto = 15;printf("Lateral inicial: %.2f\n",c1.lateral);
  ampliaCasa(c1);
  printf("Lateral final: %.2f\n",c1.lateral);
 return 0;
}
```

```
Observe o
     código ao lado
  \bullet O que será
     impresso?
Saída:
Lateral inicial: 11.00
Lateral na funcao: 12.00
Lateral final: 11.00
```
#include <stdio.h>

```
typedef struct auxCasa {
 float lateral;
 float cquarto;
} casa;
void ampliaCasa(casa ca) {
  ca.lateral++;
  ca.cquarto++;
  printf("Lateral na funcao: %.2f\n",ca.lateral);
}
int main() {
  casa c1;
  c1.1ateral = 11;
  c1.cquarto = 15;printf("Lateral inicial: %.2f\n",c1.lateral);
  ampliaCasa(c1);
  printf("Lateral final: %.2f\n",c1.lateral);
 return 0;
}
```

```
void ampliaCasa(casa ca) {
  ca.lateral++;
  ca.cquarto++;
  printf("Lateral na funcao:
         %2f\n", ca.lateral);
}
```

```
int main() {
  casa c1;
  c1. lateral = 11;c1.cquarto = 15;
  printf("Lateral inicial: %.2f\n",c1.lateral);
  ampliaCasa(c1);
  printf("Lateral final: %.2f\n",c1.lateral);
  return 0;
}
```
4 0 F

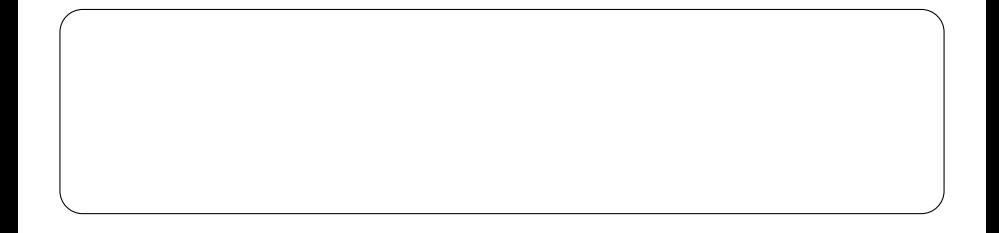

```
void ampliaCasa(casa ca) {
  ca.lateral++;
  ca.cquarto++;
  printf("Lateral na funcao:
         %2f\n", ca.lateral);
}
```

```
int main() {
  casa c1;
  c1. lateral = 11;c1.cquarto = 15;
  printf("Lateral inicial: %.2f\n",c1.lateral);
  ampliaCasa(c1);
  printf("Lateral final: %.2f\n",c1.lateral);
  return 0;
}
```
( □ ) ( <sub>□</sub>

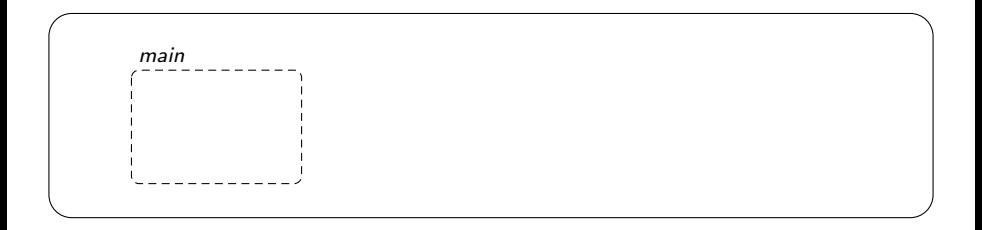

```
void ampliaCasa(casa ca) {
  ca.lateral++;
  ca.cquarto++;
  printf("Lateral na funcao:
         %2f\n",ca.lateral);
}
```

```
int main() {
  casa c1;
  c1.lateral = 11;
  c1.cquarto = 15;
  printf("Lateral inicial: %.2f\n",c1.lateral);
  ampliaCasa(c1);
  printf("Lateral final: %.2f\n",c1.lateral);
  return 0;
}
```
4 **ED** 

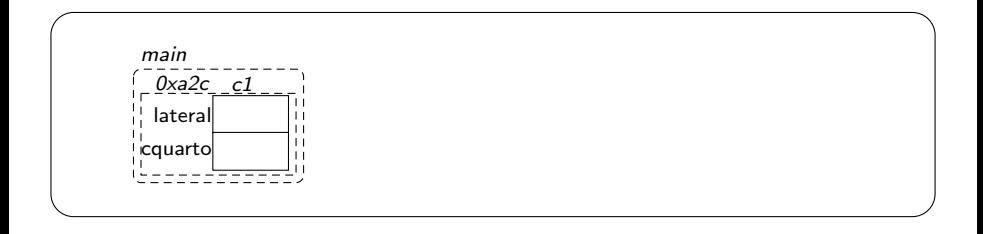

```
void ampliaCasa(casa ca) {
  ca.lateral++;
  ca.cquarto++;
  printf("Lateral na funcao:
         %2f\n",ca.lateral);
}
```

```
int main() {
  casa c1;
  c1. lateral = 11;c1.cquarto = 15;
  printf("Lateral inicial: %.2f\n",c1.lateral);
  ampliaCasa(c1);
  printf("Lateral final: %.2f\n",c1.lateral);
 return 0;
}
```
4 **ED** 

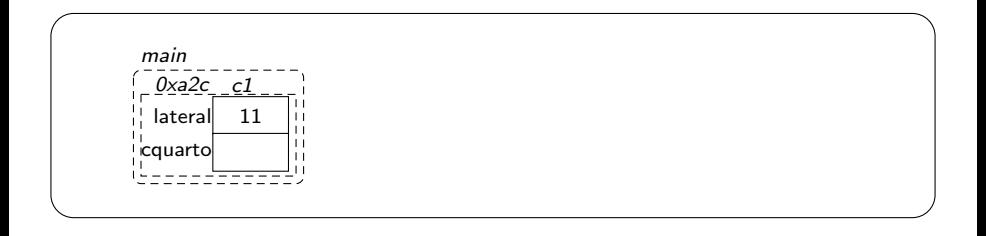

```
void ampliaCasa(casa ca) {
  ca.lateral++;
  ca.cquarto++;
  printf("Lateral na funcao:
         %2f\n",ca.lateral);
}
```

```
int main() {
  casa c1;
  c1.lateral = 11;
  c1.cquarto = 15;
  printf("Lateral inicial: %.2f\n",c1.lateral);
  ampliaCasa(c1);
  printf("Lateral final: %.2f\n",c1.lateral);
 return 0;
}
```
4 **ED** 

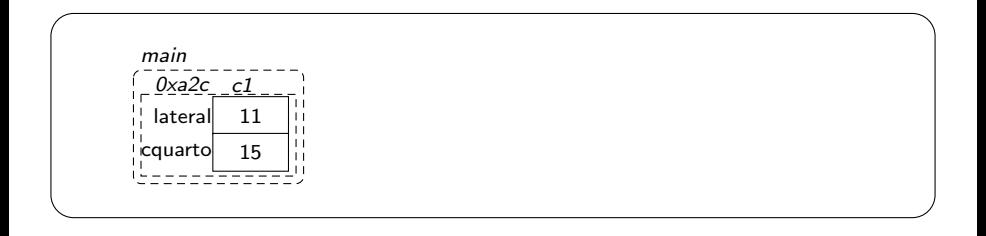

```
void ampliaCasa(casa ca) {
  ca.lateral++;
  ca.cquarto++;
  printf("Lateral na funcao:
         %2f\n",ca.lateral);
}
```

```
int main() {
  casa c1;
  c1.lateral = 11;
  c1.cquarto = 15;
  printf("Lateral inicial: %.2f\n",c1.lateral);
  ampliaCasa(c1);
  printf("Lateral final: %.2f\n",c1.lateral);
 return 0;
```
4 D F

Lateral inicial: 11.00

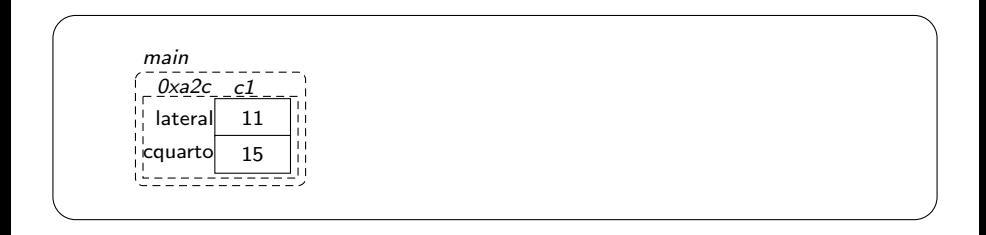

}

```
void ampliaCasa(casa ca) {
  ca.lateral++;
  ca.cquarto++;
  printf("Lateral na funcao:
         %2f\n",ca.lateral);
}
```

```
int main() {
  casa c1;
  c1. lateral = 11;c1.cquarto = 15;
  printf("Lateral inicial: %.2f\n",c1.lateral);
  ampliaCasa(c1);
  printf("Lateral final: %.2f\n",c1.lateral);
 return 0;
}
```
◂**◻▸ ◂◚▸** 

Lateral inicial: 11.00

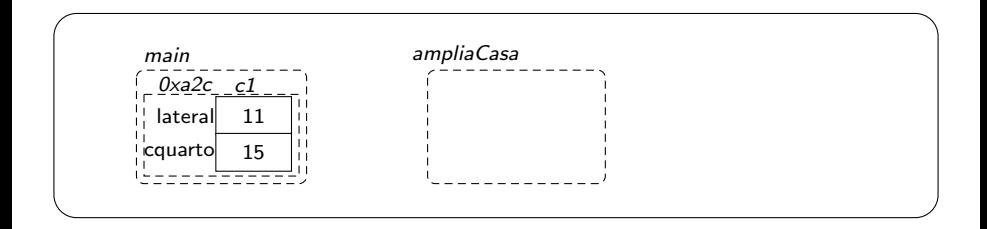

```
void ampliaCasa(casa ca) {
  ca.lateral++;
  ca.cquarto++;
  printf("Lateral na funcao:
         %2f\n",ca.lateral);
}
```

```
int main() {
  casa c1;
  c1.lateral = 11;
  c1.cquarto = 15;
  printf("Lateral inicial: %.2f\n",c1.lateral);
  ampliaCasa(c1);
  printf("Lateral final: %.2f\n",c1.lateral);
 return 0;
}
```
4 D F

Lateral inicial: 11.00

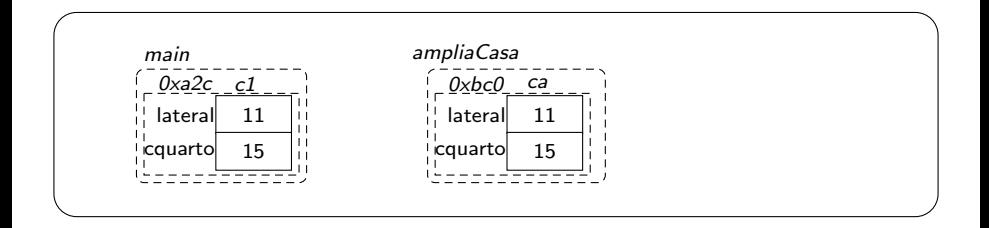

```
void ampliaCasa(casa ca) {
  ca.lateral++;
  ca.cquarto++;
  printf("Lateral na funcao:
         %2f\n",ca.lateral);
}
```

```
int main() {
  casa c1;
  c1.lateral = 11;
  c1.cquarto = 15;
  printf("Lateral inicial: %.2f\n",c1.lateral);
  ampliaCasa(c1);
  printf("Lateral final: %.2f\n",c1.lateral);
 return 0;
}
```
4 **ED** 

Lateral inicial: 11.00

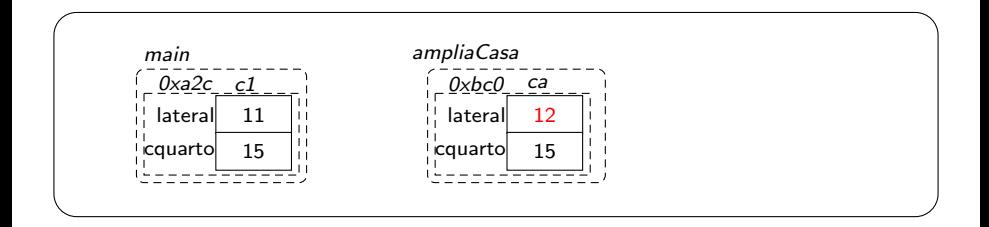

```
void ampliaCasa(casa ca) {
  ca.lateral++;
  ca.cquarto++;
  printf("Lateral na funcao:
         %2f\n",ca.lateral);
}
```

```
int main() {
  casa c1;
  c1.lateral = 11;
  c1.cquarto = 15;
  printf("Lateral inicial: %.2f\n",c1.lateral);
  ampliaCasa(c1);
  printf("Lateral final: %.2f\n",c1.lateral);
 return 0;
}
```
4 **ED** 

Lateral inicial: 11.00

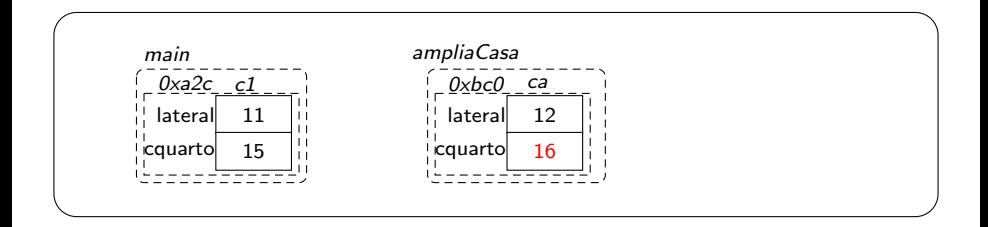

```
void ampliaCasa(casa ca) {
  ca.lateral++;
  ca.cquarto++;
  printf("Lateral na funcao:
         %.2f\n",ca.lateral);
}
```

```
int main() {
  casa c1;
  c1.lateral = 11;
  c1.cquarto = 15;
  printf("Lateral inicial: %.2f\n",c1.lateral);
  ampliaCasa(c1);
  printf("Lateral final: %.2f\n",c1.lateral);
 return 0;
}
```
4 D F

Lateral inicial: 11.00 Lateral na funcao: 12.00

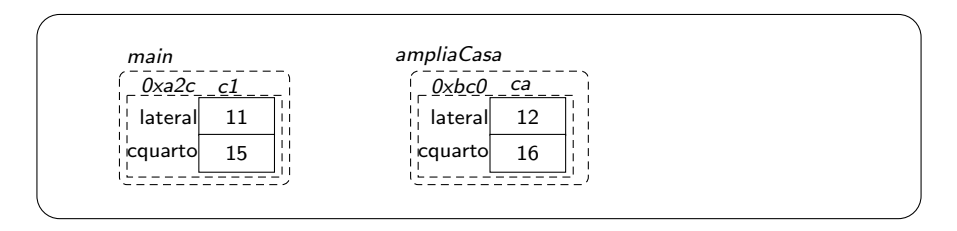

```
void ampliaCasa(casa ca) {
  ca.lateral++;
  ca.cquarto++;
  printf("Lateral na funcao:
         %2f\n",ca.lateral);
}
```

```
int main() {
  casa c1;
  c1.lateral = 11;
  c1.cquarto = 15;
  printf("Lateral inicial: %.2f\n",c1.lateral);
  ampliaCasa(c1);
  printf("Lateral final: %.2f\n",c1.lateral);
 return 0;
}
```
( □ ) ( <sub>□</sub>

Lateral inicial: 11.00 Lateral na funcao: 12.00 Lateral final: 11.00

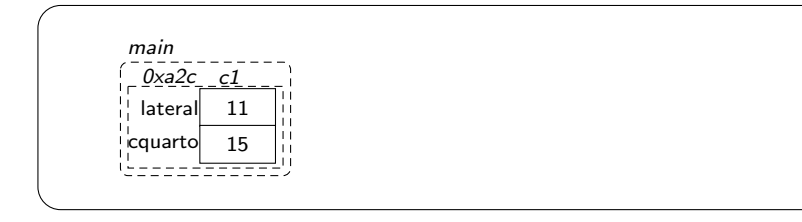

### A variável c1 foi passada como parâmetro

#### $\bullet$  A variável c1 foi passada como parâmetro

· Isto é, seu conteúdo de memória (o valor de seus campos) foi copiado para a função

#### • A variável c1 foi passada como parâmetro

- **·** Isto é, seu conteúdo de memória (o valor de seus campos) foi copiado para a função
- Chamamos isso de passagem de parâmetro por valor

#### $\bullet$  A variável c1 foi passada como parâmetro

- · Isto é, seu conteúdo de memória (o valor de seus campos) foi copiado para a função
- Chamamos isso de passagem de parâmetro por valor
- Para podermos alterar os valores dos campos de c1 precisaríamos passar seu endereço

#### • A variável c1 foi passada como parâmetro

- · Isto é, seu conteúdo de memória (o valor de seus campos) foi copiado para a função
- Chamamos isso de passagem de parâmetro por valor
- Para podermos alterar os valores dos campos de c1 precisaríamos passar seu endereço
	- Chamamos isso de passagem de parâmetro por referência

• Podemos passar o endereço de uma variável do tipo casa como referência a uma função

- Podemos passar o endereço de uma variável do tipo casa como referência a uma função
	- Este parâmetro seria do tipo casa\*

- Podemos passar o endereço de uma variável do tipo casa como referência a uma função
	- Este parâmetro seria do tipo casa\*
	- Exemplo: void ampliaCasa2(casa\* ca)

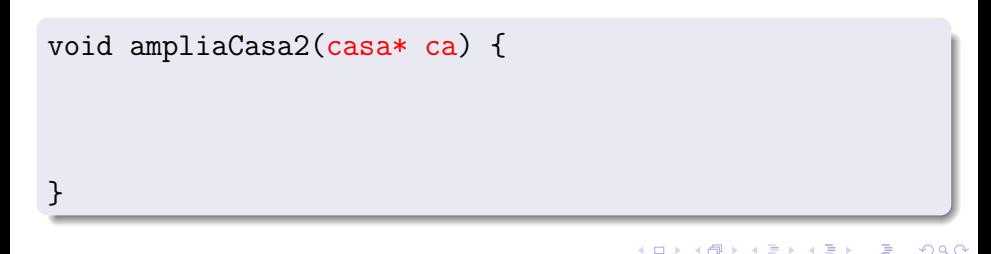

E como acessamos os campos de uma estrutura a partir de seu endereco?

void ampliaCasa2(casa\* ca) {

}

∢ □ ▶ ⊣ *←* □

- E como acessamos os campos de uma estrutura a partir de seu endereco?
	- Já aprendemos que podemos usar o \* para acessar o conteúdo referenciado por um endereço de memória

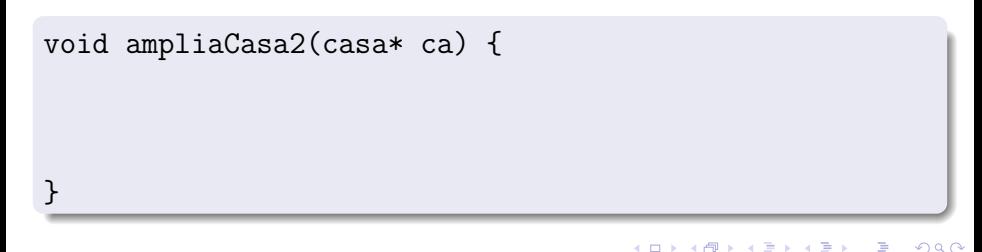

- E como acessamos os campos de uma estrutura a partir de seu endereco?
	- $\bullet$  Já aprendemos que podemos usar o  $*$  para acessar o conteúdo referenciado por um endereço de memória
	- Ex: (\*ca).lateral

```
void ampliaCasa2(casa* ca) {
  (*ca).lateral++;
}
```
- E como acessamos os campos de uma estrutura a partir de seu endereco?
	- $\bullet$  Já aprendemos que podemos usar o  $*$  para acessar o conteúdo referenciado por um endereço de memória
	- Ex: (\*ca).lateral
	- $\bullet$  Mas também podemos usar a "seta":  $\rightarrow$

```
void ampliaCasa2(casa* ca) {
  (*ca).lateral++;
}
```
- E como acessamos os campos de uma estrutura a partir de seu endereco?
	- $\bullet$  Já aprendemos que podemos usar o  $*$  para acessar o conteúdo referenciado por um endereço de memória
	- Ex: (\*ca).lateral
	- $\bullet$  Mas também podemos usar a "seta":  $\rightarrow$
	- Ex: ca->lateral significando: vá à memória apontada por ca e acesse o campo lateral

```
void ampliaCasa2(casa* ca) {
  (*ca).lateral++;
  ca->cquarto++;
  printf("Lateral na funcao: %.2f\n",ca->lateral);
}
```
イロト イ押ト イヨト イヨト

#### Passagem por valor

```
void ampliaCasa(casa ca) {
  ca.lateral++;
  ca.cquarto++;
  printf("Lateral na funcao: %.2f\n",
                           ca.lateral);
}
int main() {
  casa c1;
  c1.1ateral = 11;
  c1.cquarto = 15;printf("Lateral inicial: %.2f\n",
                         c1.lateral);
  ampliaCasa(c1);
  printf("Lateral final: %.2f\n",
                         c1.lateral);
  return 0;
}
```
### Passagem por referência

```
void ampliaCasa2(casa* ca) {
  ca->lateral++;
  ca->cquarto++;
  printf("Lateral na funcao: %.2f\n",
                          ca->lateral);
}
int main() {
  casa c1;
  c1.1ateral = 11;
  c1.cquarto = 15;printf("Lateral inicial: %.2f\n",
                        c1.lateral);
  ampliaCasa2(&c1);
  printf("Lateral final: %.2f\n",
                        c1.lateral);
  return 0;
}
```
イロト イ部 トイヨ トイヨト

#### Passagem por valor

```
void ampliaCasa(casa ca) {
  ca.lateral++;
  ca.cquarto++;
  printf("Lateral na funcao: %.2f\n",
                           ca.lateral);
}
int main() {
  casa c1;
  c1.1ateral = 11;
  c1.cquarto = 15;printf("Lateral inicial: %.2f\n",
                         c1.lateral);
  ampliaCasa(c1);
  printf("Lateral final: %.2f\n",
                         c1.lateral);
  return 0;
}
```
#### Passagem por referência

```
void ampliaCasa2(casa* ca) {
  ca->lateral++;
  ca->cquarto++;
  printf("Lateral na funcao: %.2f\n",
                          ca->lateral);
}
int main() {
  casa c1;
  c1.1ateral = 11;
  c1.cquarto = 15;printf("Lateral inicial: %.2f\n",
                        c1.lateral);
  ampliaCasa2(&c1);
  printf("Lateral final: %.2f\n",
                        c1.lateral);
  return 0;
}
```
イロト イ部 トイヨ トイヨト

#### Passagem por valor

```
void ampliaCasa(casa ca) {
  ca.lateral++;
  ca.cquarto++;
  printf("Lateral na funcao: %.2f\n",
                           ca.lateral);
}
int main() {
  casa c1;
  c1.1ateral = 11;
  c1.cquarto = 15;printf("Lateral inicial: %.2f\n",
                         c1.lateral);
  ampliaCasa(c1);
  printf("Lateral final: %.2f\n",
                         c1.lateral);
  return 0;
}
```
#### Passagem por referência

```
void ampliaCasa2(casa* ca) {
  ca->lateral++;
  ca->cquarto++;
  printf("Lateral na funcao: %.2f\n",
                          ca->lateral);
}
int main() {
  casa c1;
  c1.1ateral = 11;
  c1.cquarto = 15;printf("Lateral inicial: %.2f\n",
                        c1.lateral);
  ampliaCasa2(&c1);
  printf("Lateral final: %.2f\n",
                        c1.lateral);
  return 0;
}
```
イロト イ部 トイヨ トイヨト

```
void ampliaCasa2(casa* ca) {
  ca->lateral++;
  ca->cquarto++;
  printf("Lateral na funcao:
         %.2f\n",ca->lateral);
}
```

```
int main() {
  casa c1;
  c1. lateral = 11;c1.cquarto = 15;
  printf("Lateral inicial: %.2f\n",c1.lateral);
  ampliaCasa2(&c1);
  printf("Lateral final: %.2f\n",c1.lateral);
  return 0;
}
```
4 0 F

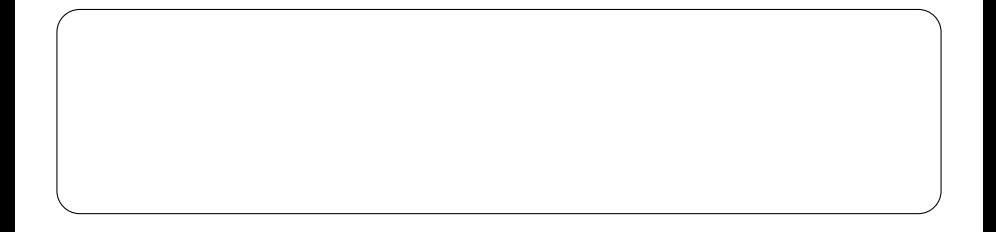

```
void ampliaCasa2(casa* ca) {
  ca->lateral++;
  ca->cquarto++;
  printf("Lateral na funcao:
         %.2f\n",ca->lateral);
}
```

```
int main() {
  casa c1;
  c1. lateral = 11;c1.cquarto = 15;
  printf("Lateral inicial: %.2f\n",c1.lateral);
  ampliaCasa2(&c1);
  printf("Lateral final: %.2f\n",c1.lateral);
  return 0;
}
```
◂**◻▸ ◂◚▸** 

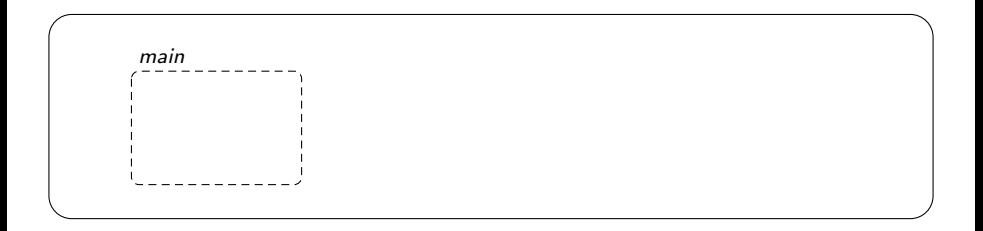

э

```
void ampliaCasa2(casa* ca) {
  ca->lateral++;
  ca->cquarto++;
  printf("Lateral na funcao:
         %.2f\n",ca->lateral);
}
```

```
int main() {
  casa c1;
  c1.lateral = 11;
  c1.cquarto = 15;
  printf("Lateral inicial: %.2f\n",c1.lateral);
  ampliaCasa2(&c1);
  printf("Lateral final: %.2f\n",c1.lateral);
  return 0;
}
```
4 D F

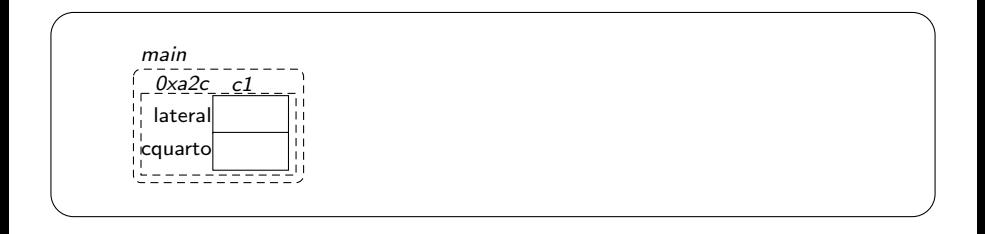

```
void ampliaCasa2(casa* ca) {
  ca->lateral++;
  ca->cquarto++;
  printf("Lateral na funcao:
         %.2f\n",ca->lateral);
}
```

```
int main() {
  casa c1;
  c1. lateral = 11;c1.cquarto = 15;
  printf("Lateral inicial: %.2f\n",c1.lateral);
  ampliaCasa2(&c1);
  printf("Lateral final: %.2f\n",c1.lateral);
  return 0;
}
```
4 D F

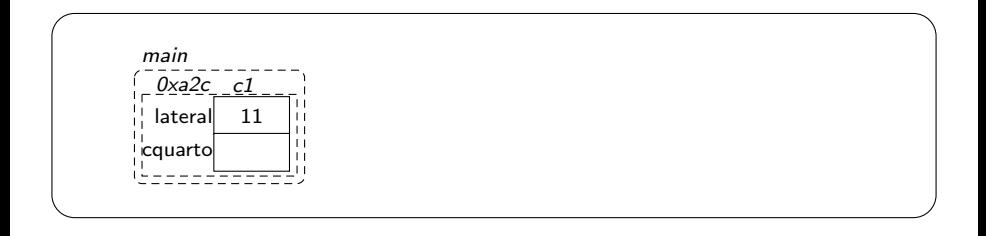

```
void ampliaCasa2(casa* ca) {
  ca->lateral++;
  ca->cquarto++;
  printf("Lateral na funcao:
         %.2f\n",ca->lateral);
}
```

```
int main() {
  casa c1;
  c1.lateral = 11;
  c1.cquarto = 15;
  printf("Lateral inicial: %.2f\n",c1.lateral);
  ampliaCasa2(&c1);
  printf("Lateral final: %.2f\n",c1.lateral);
  return 0;
}
```
4 D F

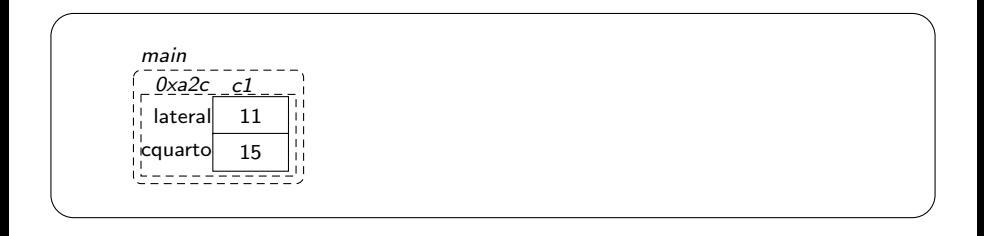

```
void ampliaCasa2(casa* ca) {
  ca->lateral++;
  ca->cquarto++;
  printf("Lateral na funcao:
         %.2f\n",ca->lateral);
}
```

```
Lateral inicial: 11.00
```

```
int main() {
  casa c1;
  c1.lateral = 11;
  c1.cquarto = 15;
  printf("Lateral inicial: %.2f\n",c1.lateral);
  ampliaCasa2(&c1);
  printf("Lateral final: %.2f\n",c1.lateral);
  return 0;
}
```
4 **ED** 

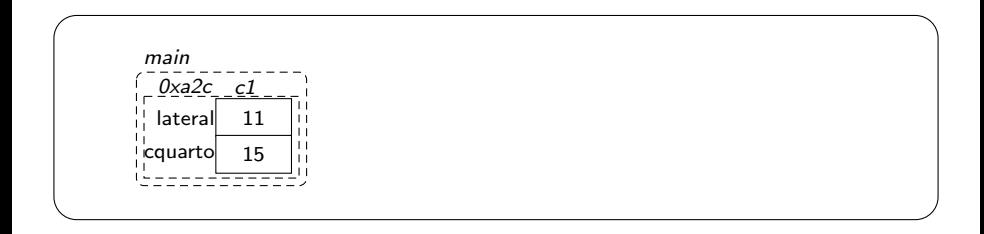

```
void ampliaCasa2(casa* ca) {
  ca->lateral++;
  ca->cquarto++;
  printf("Lateral na funcao:
         %.2f\n",ca->lateral);
}
```

```
int main() {
  casa c1;
  c1.lateral = 11;
  c1.cquarto = 15;
  printf("Lateral inicial: %.2f\n",c1.lateral);
  ampliaCasa2(&c1);
  printf("Lateral final: %.2f\n",c1.lateral);
  return 0;
```
4 0 F

Lateral inicial: 11.00

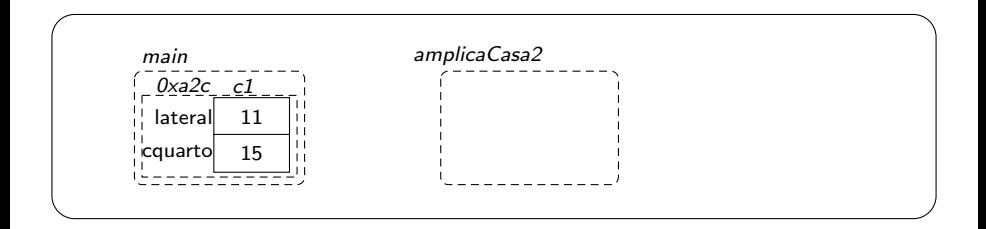

}

```
void ampliaCasa2(casa* ca) {
  ca->lateral++;
  ca->cquarto++;
  printf("Lateral na funcao:
         %.2f\n",ca->lateral);
}
```

```
int main() {
  casa c1;
  c1.lateral = 11;
  c1.cquarto = 15;
  printf("Lateral inicial: %.2f\n",c1.lateral);
  ampliaCasa2(&c1);
  printf("Lateral final: %.2f\n",c1.lateral);
  return 0;
}
```
4 0 F

Lateral inicial: 11.00

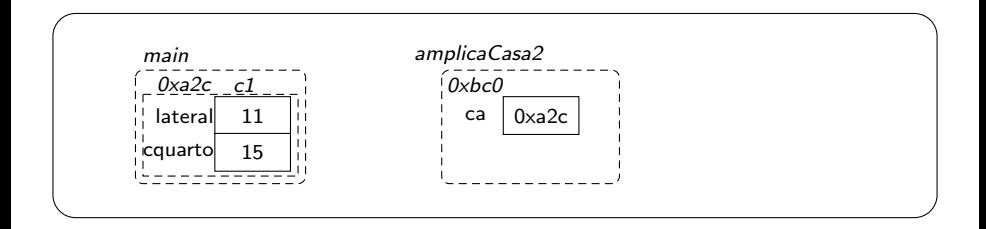

```
void ampliaCasa2(casa* ca) {
  ca->lateral++;
  ca->cquarto++;
  printf("Lateral na funcao:
         %.2f\n",ca->lateral);
}
```

```
int main() {
  casa c1;
  c1.lateral = 11;
  c1.cquarto = 15;
  printf("Lateral inicial: %.2f\n",c1.lateral);
  ampliaCasa2(&c1);
  printf("Lateral final: %.2f\n",c1.lateral);
 return 0;
}
```
4 0 F

Lateral inicial: 11.00

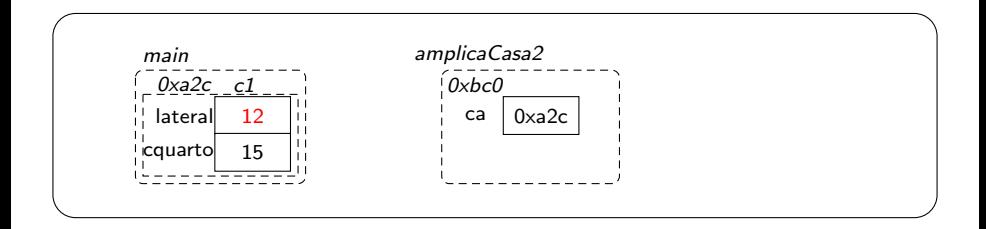

```
void ampliaCasa2(casa* ca) {
  ca->lateral++;
  ca->cquarto++;
  printf("Lateral na funcao:
         %.2f\n",ca->lateral);
}
```

```
int main() {
  casa c1;
  c1.lateral = 11;
  c1.cquarto = 15;
  printf("Lateral inicial: %.2f\n",c1.lateral);
  ampliaCasa2(&c1);
  printf("Lateral final: %.2f\n",c1.lateral);
  return 0;
}
```
4 D.K.

Lateral inicial: 11.00

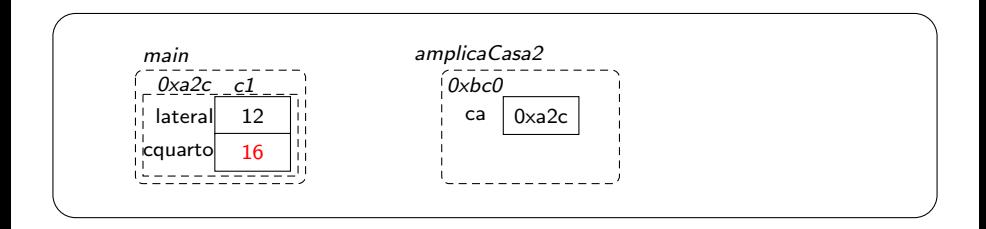

```
void ampliaCasa2(casa* ca) {
  ca->lateral++;
  ca->cquarto++;
  printf("Lateral na funcao:
         %.2f\n",ca->lateral);
}
```

```
Lateral inicial: 11.00
Lateral na funcao: 12.00
```
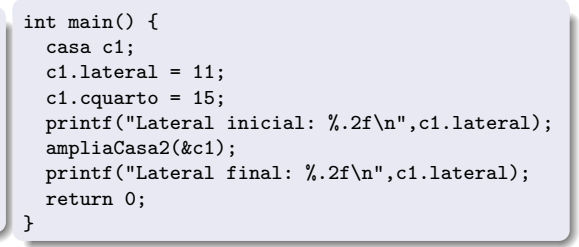

◂**◻▸ ◂◚▸** 

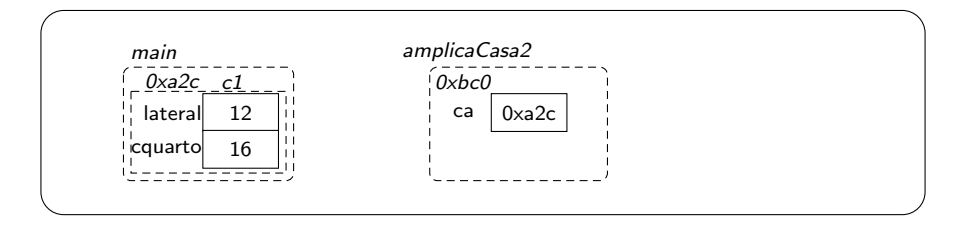

э

```
void ampliaCasa2(casa* ca) {
  ca->lateral++;
  ca->cquarto++;
  printf("Lateral na funcao:
         %.2f\n",ca->lateral);
}
```

```
int main() {
  casa c1;
  c1.lateral = 11;
  c1.cquarto = 15;
  printf("Lateral inicial: %.2f\n",c1.lateral);
  ampliaCasa2(&c1);
  printf("Lateral final: %.2f\n",c1.lateral);
  return 0;
}
```
4 D F

Lateral inicial: 11.00 Lateral na funcao: 12.00 Lateral final: 12.00

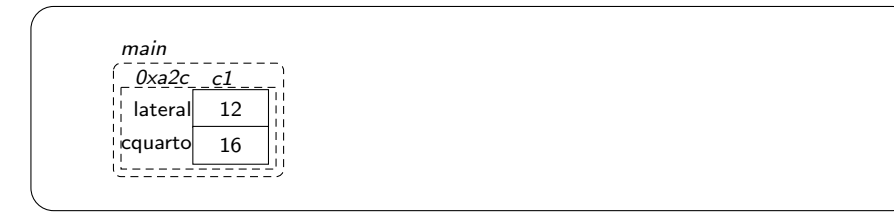

э

# <span id="page-68-0"></span>Aula 26 – Estruturas (parte 2)

#### Norton T. Roman & Luciano A. Digiampietri